# **Microsoft MB3-527**

# MB3-527 Microsoft Dynamics GP 10.0 Installation and Configuration

**Practice Test** 

**Version 1.1** 

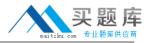

# **QUESTION NO: 1**

To troubleshoot a performance issue, the Physical Disk\% Disk Time counter is being monitored in System Monitor. What threshold is identified as a concern for this counter?

- A. 70% or above
- B. 90% or above
- C. 100% or above
- D. Depends on the manufacturer's specifications

Answer: B

# **QUESTION NO: 2**

Which of the following are differences between using SQL Server Profiler and creating a Dexsql log? Choose the 2 that apply.

- A. Activity for one workstation is recorded in the Dexsql log file. SQL Server Profiler records activity for a specific user or server.
- B. ODBC messages and SQL statements are recorded in the Dexsql.log file. SQL Server Profiler only captures SQL statements.
- C. ODBC messages are recorded in the Dexsql.log file.
- SQL Server Profiler records ODBC messages and SQL statements.
- D. Activity for a specific user or server is recorded in the Dexsql.log file. SQL Server Profiler records activity for a specific workstation.

Answer: A,B

# **QUESTION NO: 3**

Microsoft SQL Server 2005 Express is installed and used together with Microsoft Dynamics GP. Which of the following items are limitations regarding the implementation? Choose the 2 that apply.

- A. Maximum of three company databases
- B. Maximum database size of 4 GB
- C. Limit of 10 named users for Microsoft Dynamics GP
- D. Limit of 10 concurrent users for Microsoft Dynamics GP

Answer: B,D

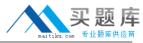

# **QUESTION NO: 4**

Why is it recommended that database log files be stored on a RAID 1 array?

- A. RAID 1 arrays use a parity stripe that allows data on a failed disk to be reconstructed from the information on the other disks.
- B. RAID 1 arrays have a lower cost per megabyte.
- C. RAID 1 arrays have faster writing capabilities that result in better write performance to the log files.
- D. RAID 1 arrays have excellent read capabilities that result in better read performance of the log files.

**Answer: C** 

#### **QUESTION NO: 5**

Microsoft Dynamics GP is installed in a new environment and Microsoft Dynamics GP Utilities is started. What is the first task that is performed?

- A. The DYNAMICS database is initialized.
- B. A company database is set up.
- C. The sample company database is installed.
- D. Security settings are specified.

Answer: A

#### **QUESTION NO: 6**

Three new Microsoft Dynamics GP users are created. When any one of them tries to log in, there are no companies available n the Company Login window. Which window is used to resolve this issue?

- A. User Access Setup
- B. User Setup
- C. Security Role Setup
- D. Company Setup

Answer: A

**QUESTION NO: 7** 

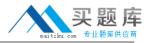

What are the elements of security in Microsoft Dynamics GP?

- A. Company Access, Window Access, Report Access
- B. Operations, Tasks, Roles
- C. Classes, Methods, Events
- D. Roles, Classes, Companies

Answer: B

#### **QUESTION NO: 8**

Which of the following SQL Server components must be installed to install a basic instance of the Microsoft Dynamics GP application from CD1?

- A. SQL Server Database Services and Analysis Services
- B. SQL Server Database Services and Workstation Components
- C. SQL Server Database Services and Reporting Services
- D. SQL Server Database Services, Workstation Components, and Analysis Services

Answer: B

#### **QUESTION NO: 9**

A posting process is sent from a client computer to a process server for completion. How does a user on a client computer monitor the progress of the process? Choose the 2 that apply.

- A. Open the Process Monitor window on the client computer to view processes running on the local process server.
- B. Configure the report destination to place Posting Journals, the generated output of the posting process, in a shared location for review.
- C. Watch for a status message to appear on the client computer when processing is complete.
- D. Review the Posting Journals that appear automatically on the client computer when processing is complete.

Answer: A,B

#### **QUESTION NO: 10**

While posting a batch, errors are returned. In the Batch Recovery window, the status of the batch is listed as "Transaction Error- Edit Required". The batch is selected, and the Continue button is clicked. What happens as a result of this action?